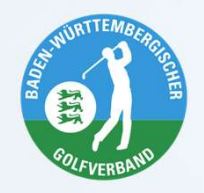

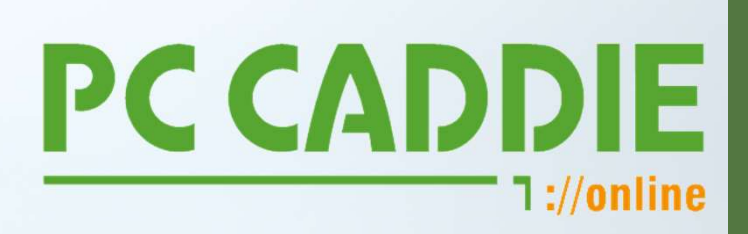

### **BWGV KADERMELDUNG**

# Saisonupdate 2024

09.04.2024 WEBINAR

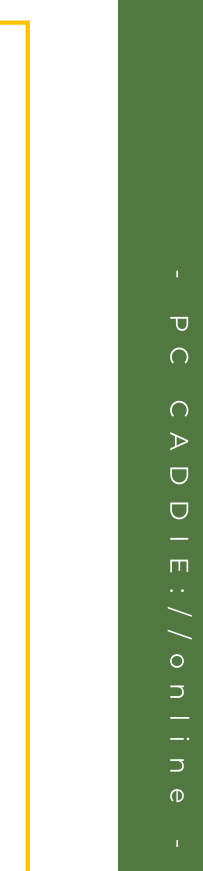

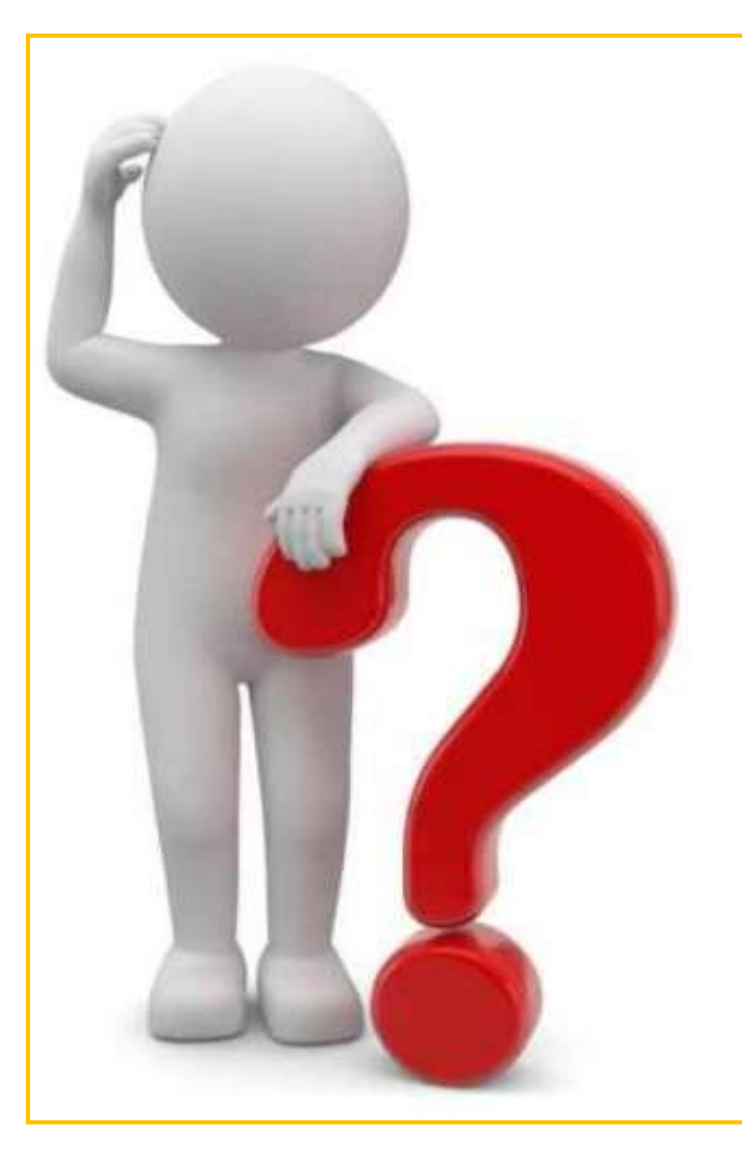

## AGENDA

- Voraussetzungen
- Wo findet ich welche Meldungen?
- Wie melde ich die Spieler?
- · Neu: Spieler Schnellauswahl
- Neu: Übertrag an PC CADDIE
- Neu: eMail-Erinnerung
- Fragen

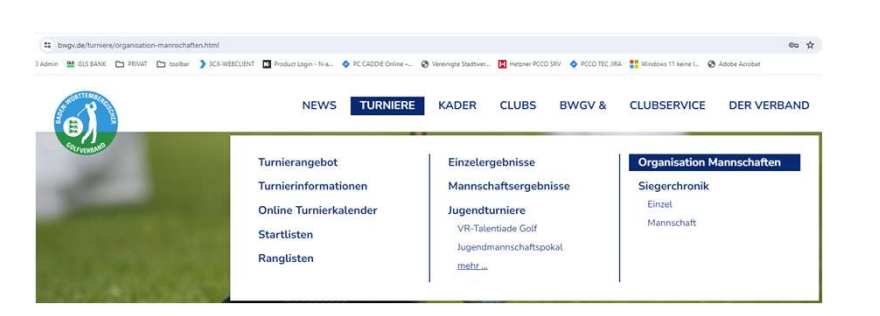

### Voraussetzungen

sation-mannschaften.html

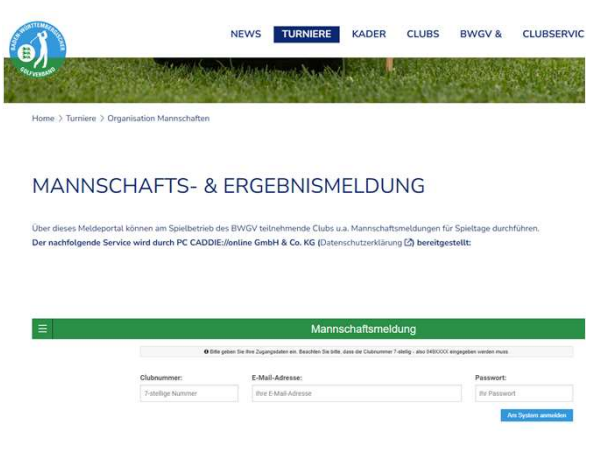

https://www.bwgv.de/turniere/organi 7-stellige Clubnummer + eMailadresse + Passwort

> **Beispiel:** 0497777 club@golfclub.de P4ssw0rT

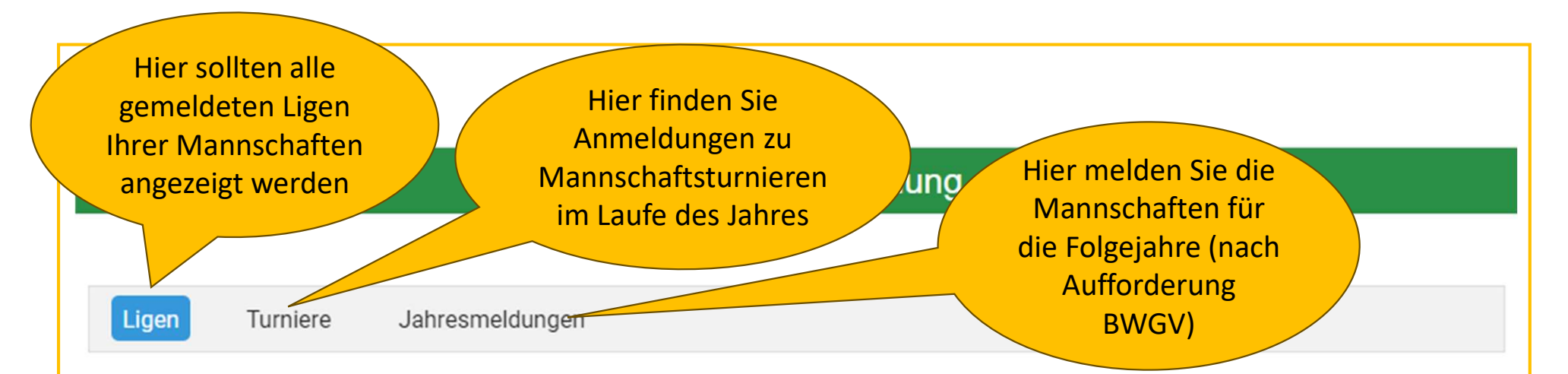

### **BWGV AK 50 Herren**

 $\begin{array}{c} \n\bullet & \bullet & \bullet & \bullet & \bullet & \bullet\n\end{array}$ 

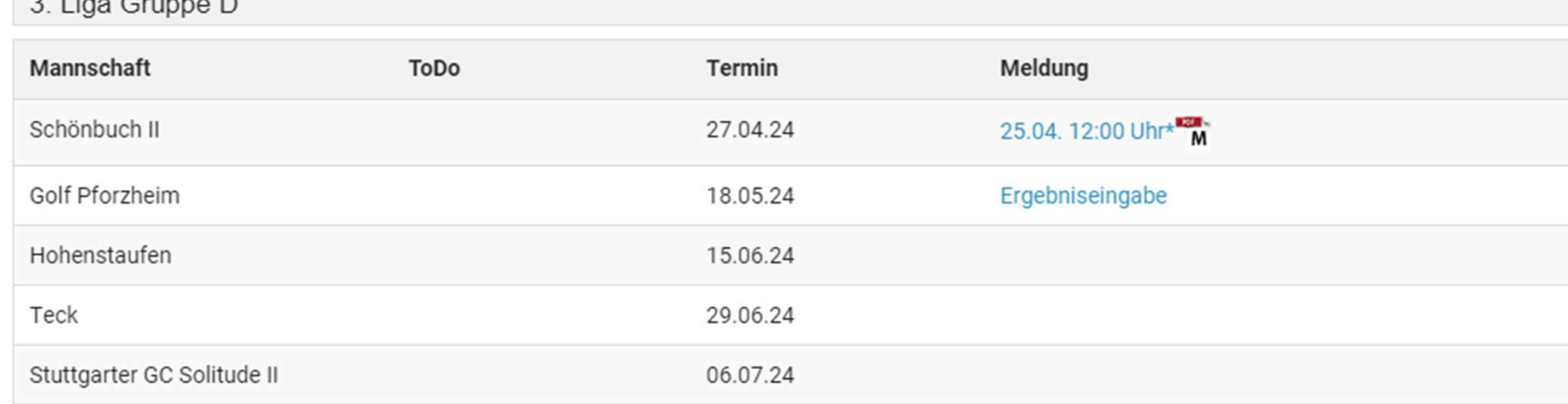

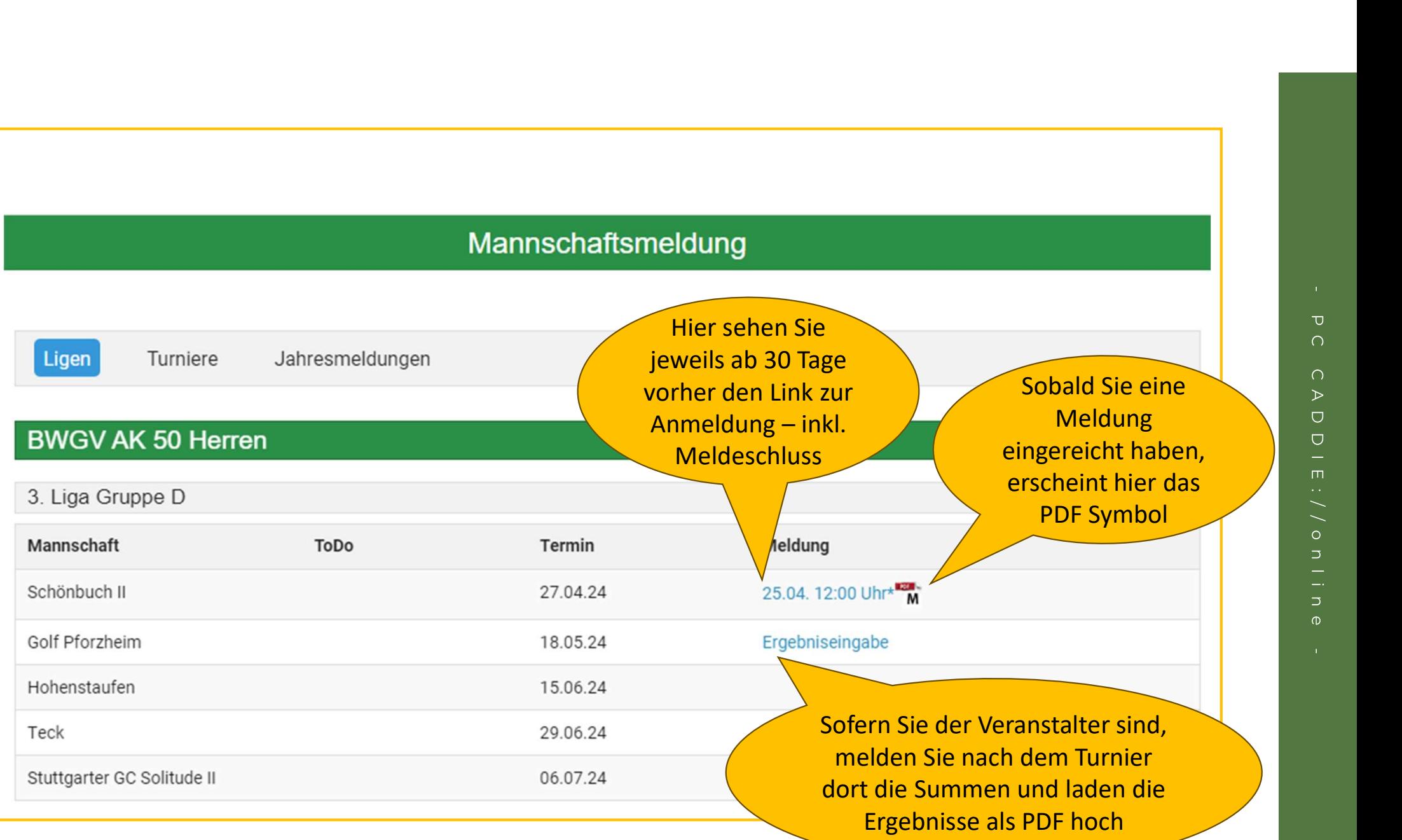

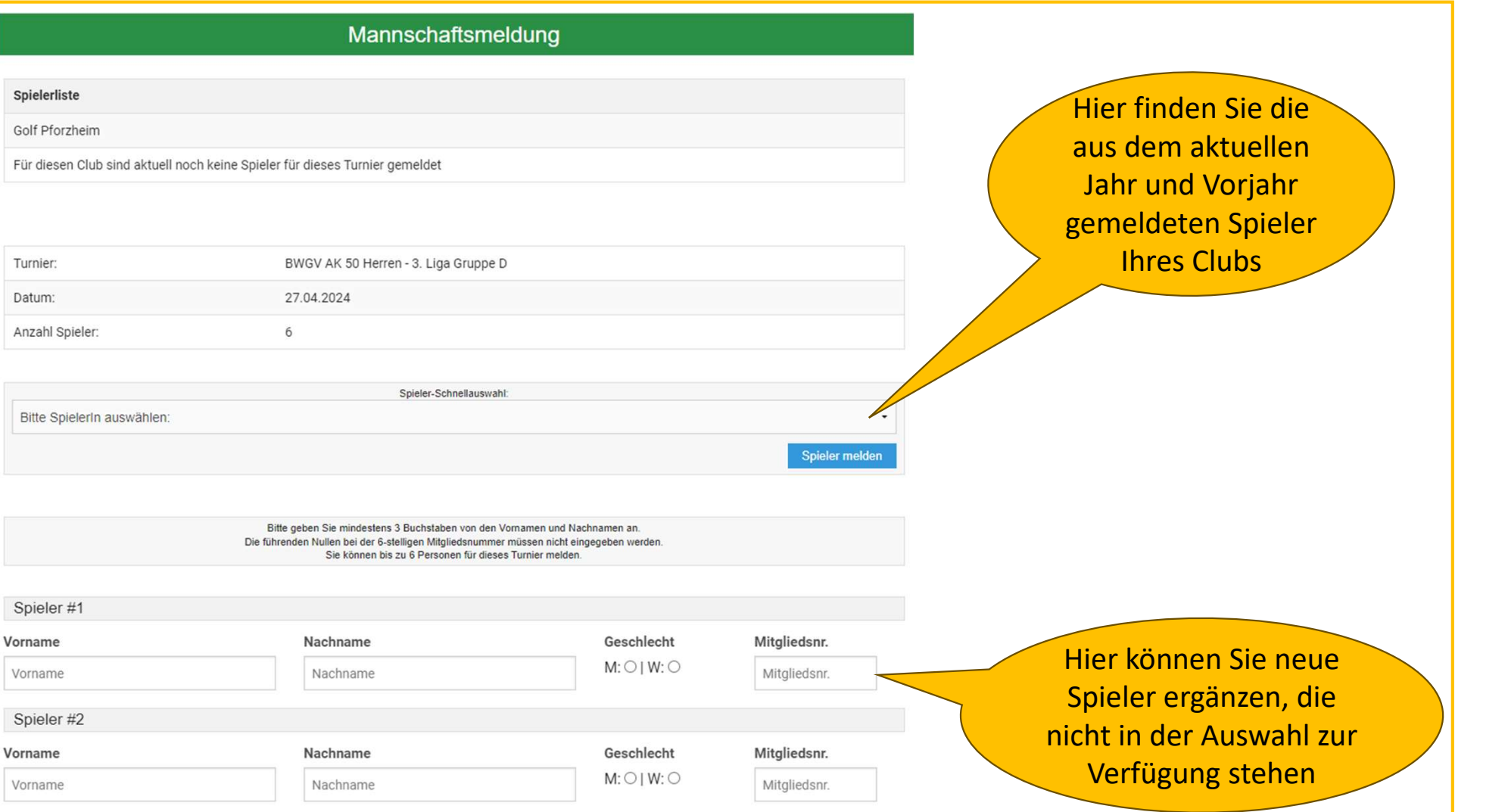

### Spieler Schnellauswahl

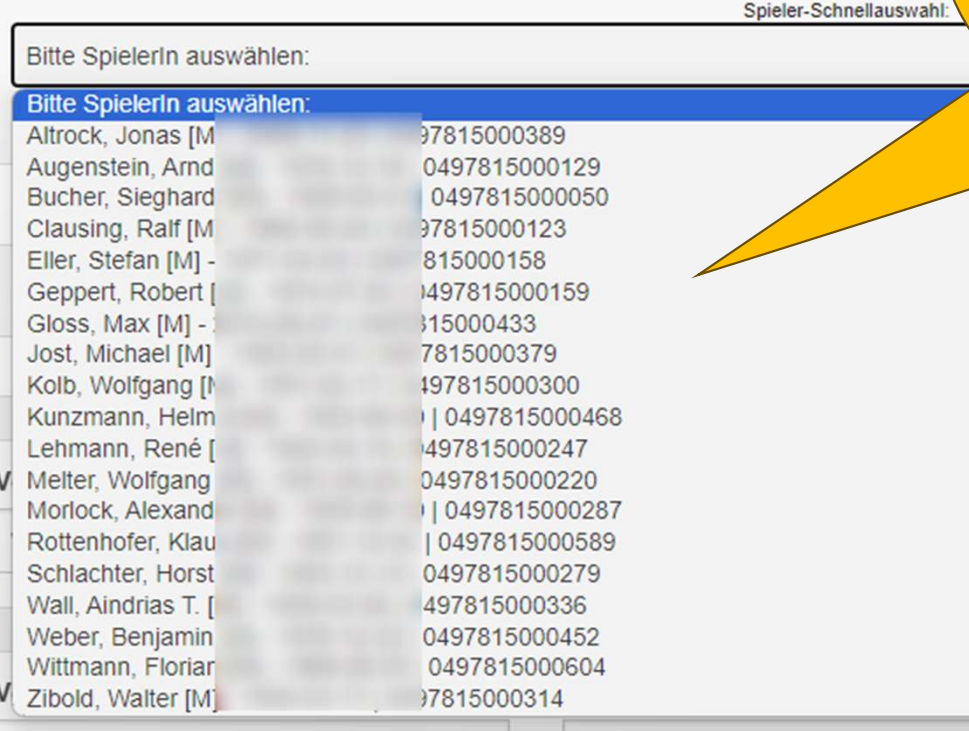

In der Schnellauswahl finden Sie alle SpielerInnen, die Sie in der aktuellen und vergangenen Saison gemeldet haben.

Nach der Auswahl erfolgt eine Prüfung des HCP durch den BWGV und Übernahme auf die Meldung.

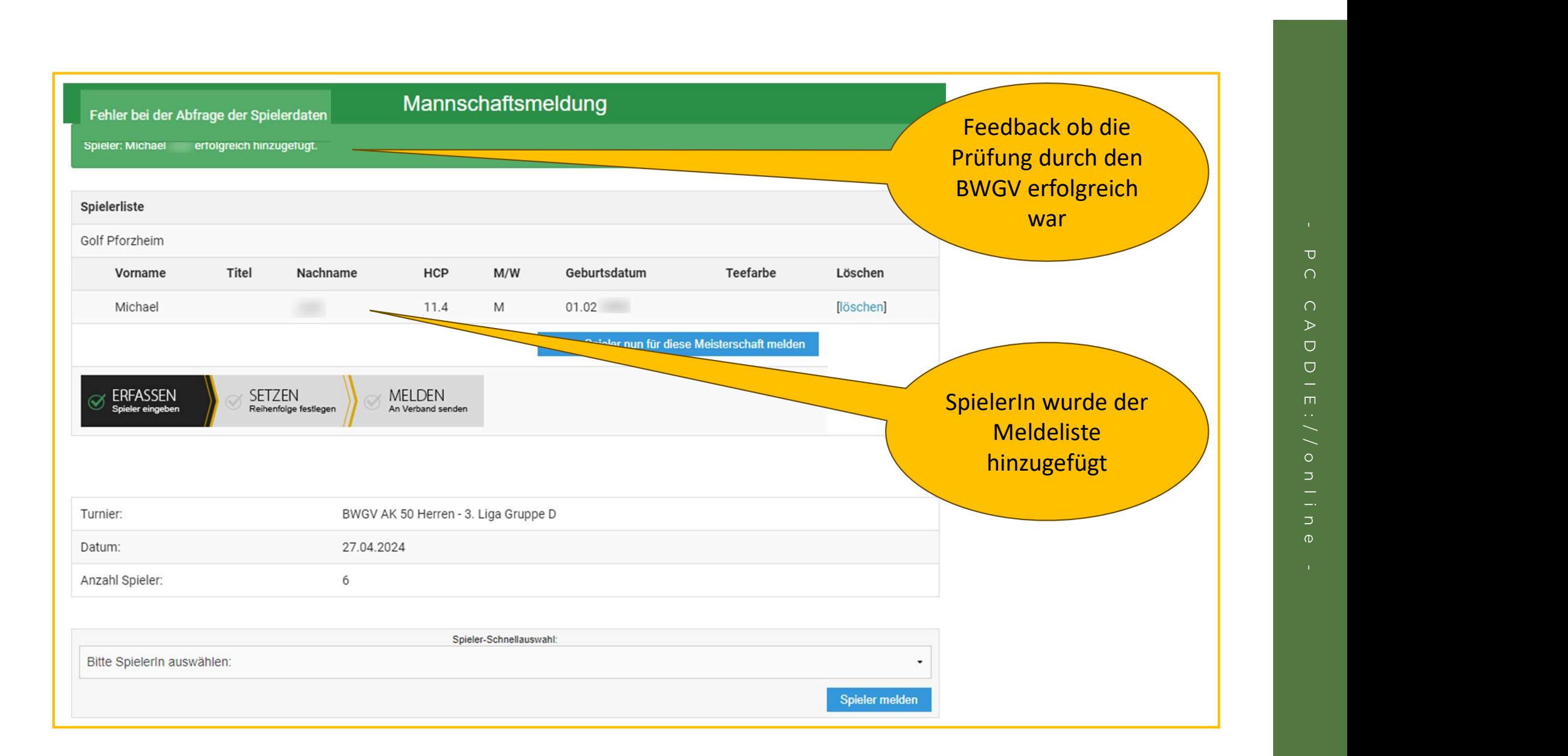

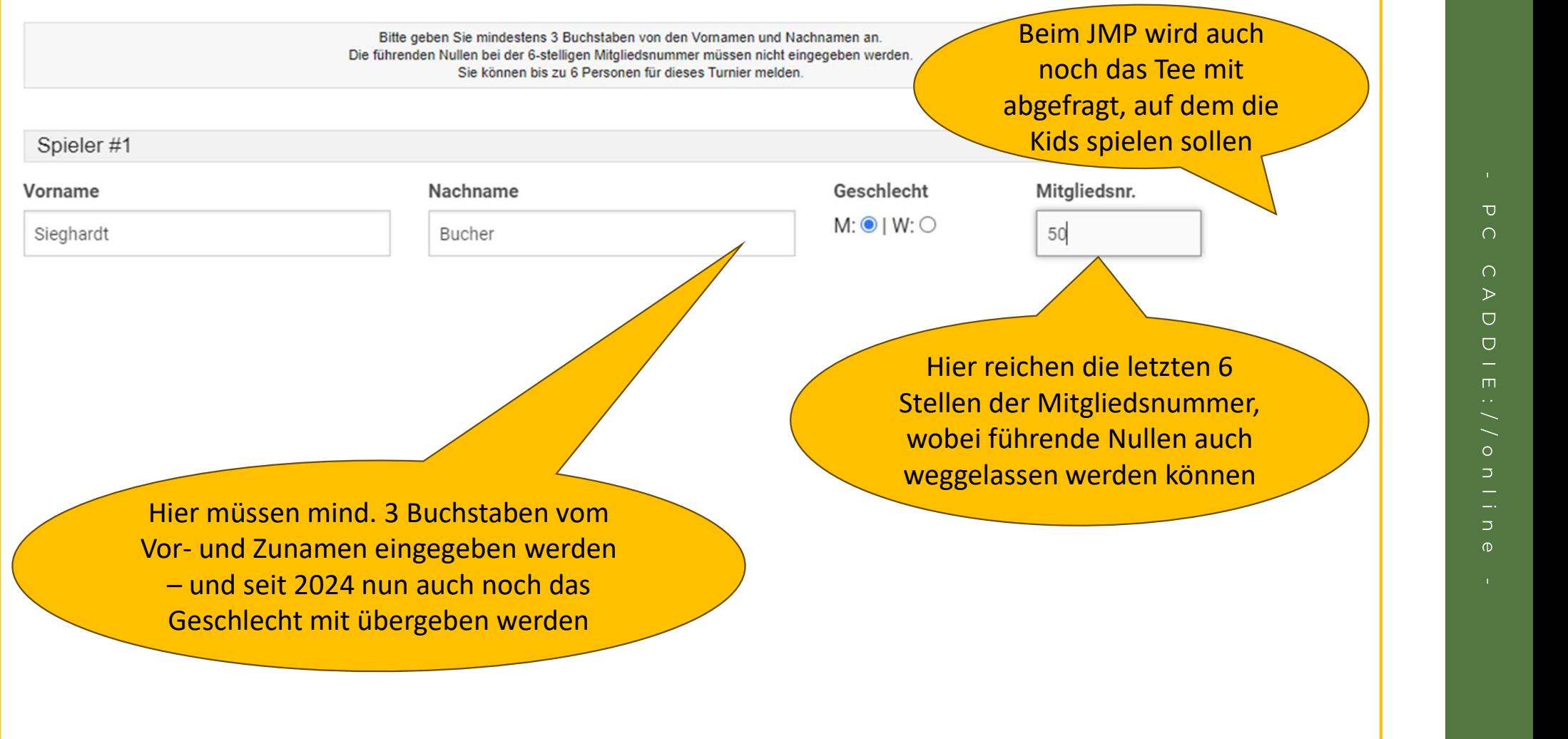

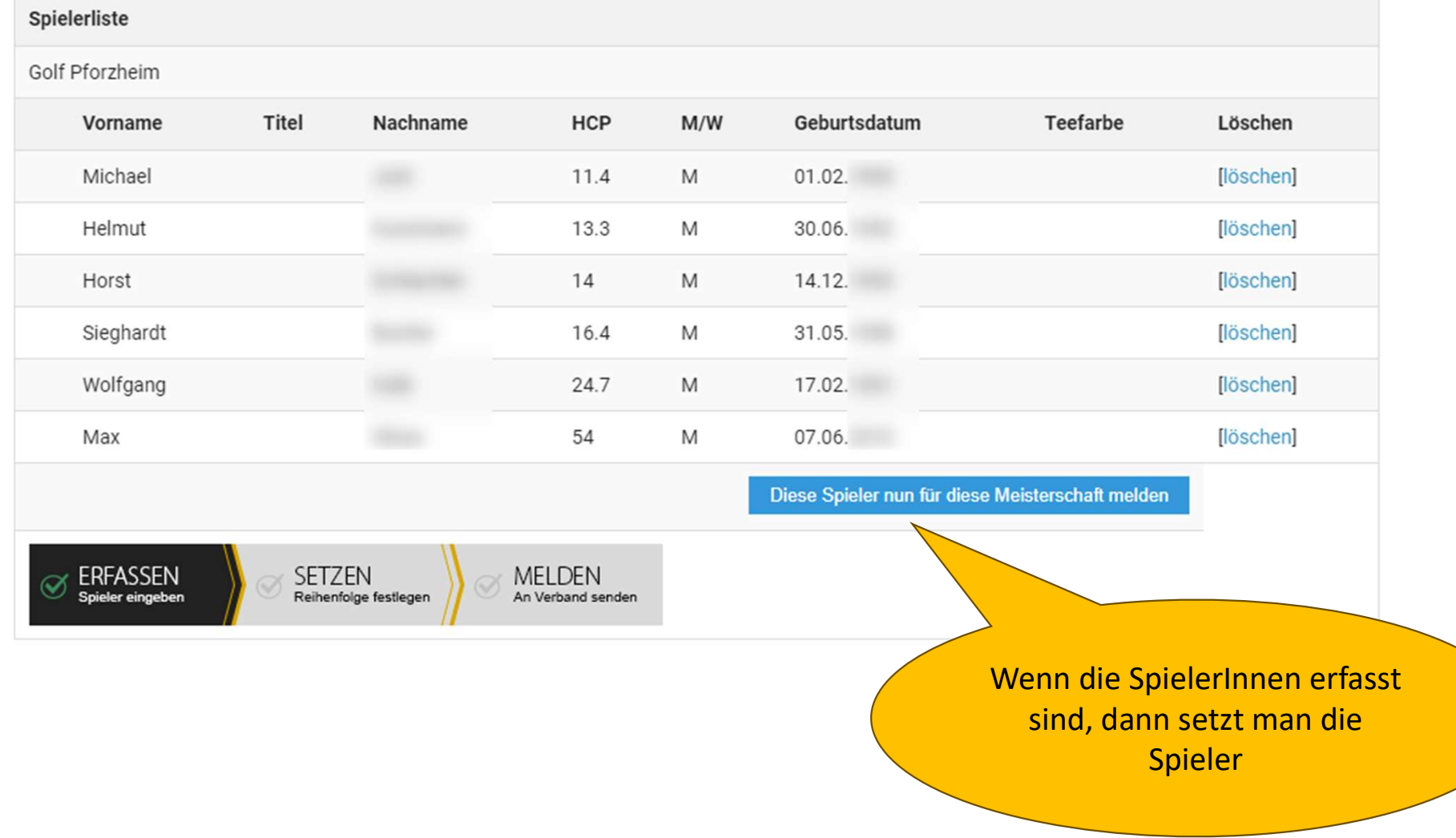

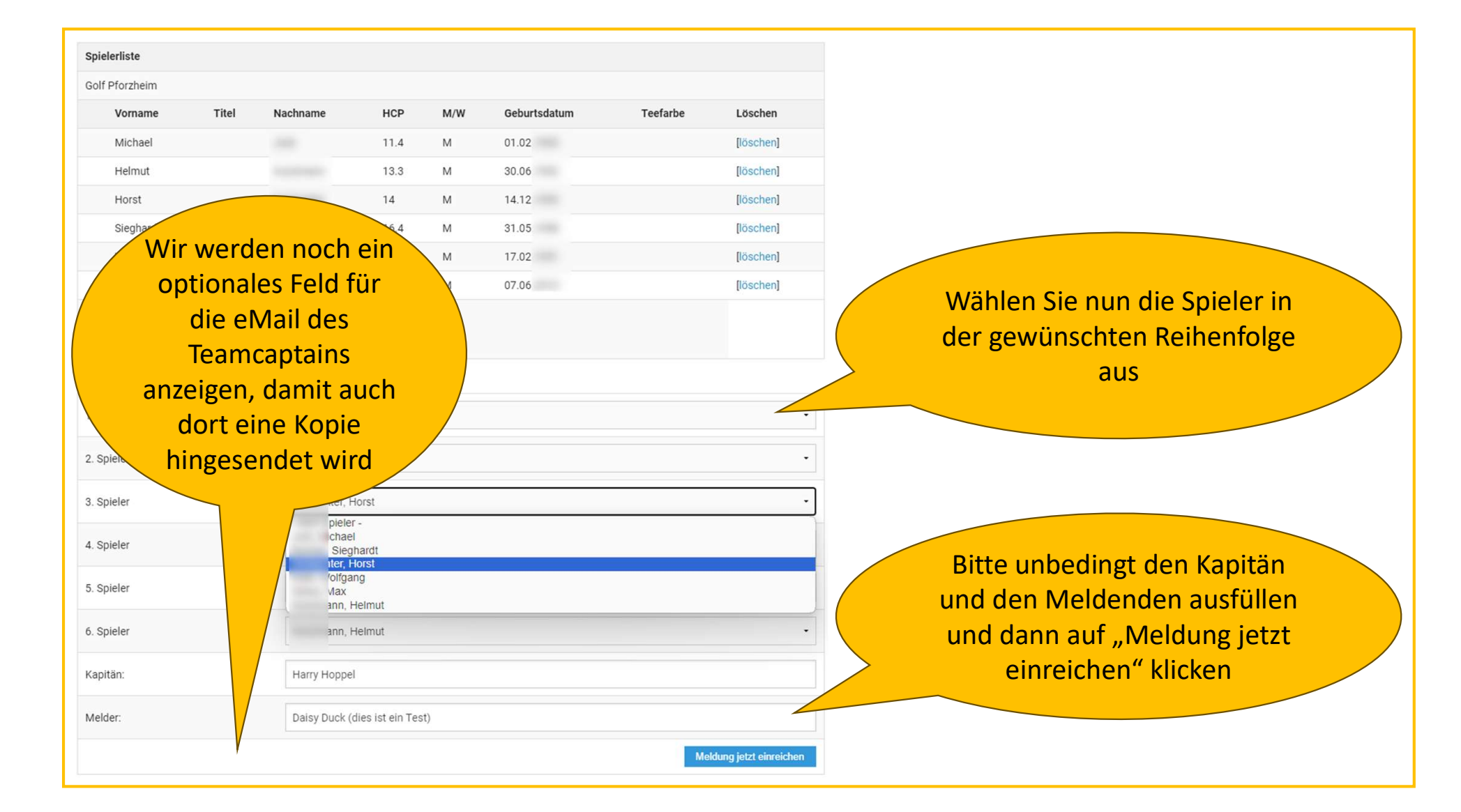

#### 0497815 - BWGV Online Mel

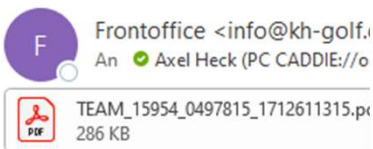

TEAM\_15954\_0497815\_1712611315.px

------ Ursprüngliche Nachricht-----Von: BWGV Kadermeldung <bwgv@kader Gesendet: Montag, 8. April 2024 23:22 An: Frontoffice <info@kh-golf.de> Betreff: 0497815 - BWGV Online Meldebe

Anbei erhalten Sie die Bestätigung Ihrer C

Vielen Dank für Ihre digitale Meldung!

In der Anlage erhalten Sie die finale Aufst

Mit freundlichen Grüßen

Andrea Nagel **BWGV-Geschaeftsstelle** Schaichhof 1 71088 Holzgerlingen Tel: +49 7157/5358-13 Fax: +49 7157/5358-11 E-Mail: nagel@bwgv.de Internet: https://www.bwgv.de VR: 3180, Praesident: Otto Leibfritz

#### BWGV-Online-Meldebestätigung

Austragungsort: Schönbuch Termin: 27.04.2024 BWGV AK 50 Herren - 3. Liga Gruppe D

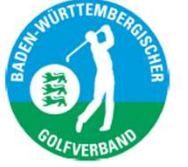

#### Golf Pforzheim (0497815) Meldung:

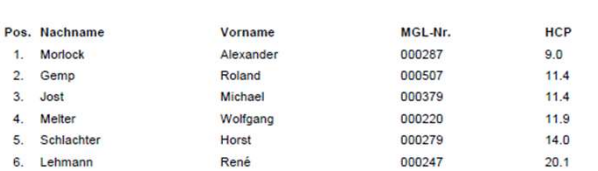

**BWGV AK 50 Herren** 

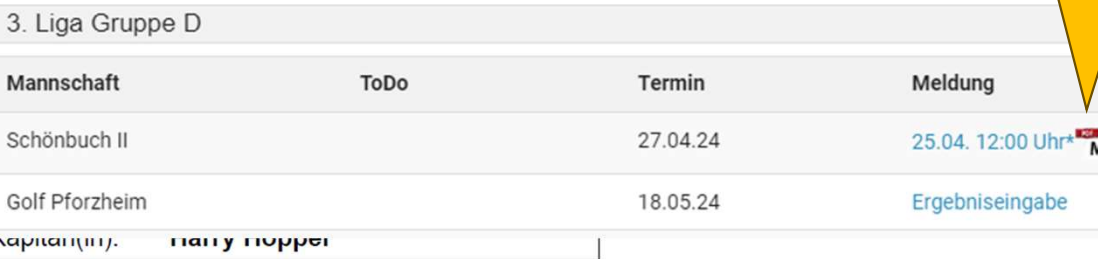

Als teilnehmender Club erkennen wir hiermit an, dass dieses Turnier nach den in der Ausschreibung genannten Spielbedingungen ausgetragen und gewertet wird. Wir nehmen diese Vorschriften für unserer Teilnahme am Turnierer ein die Wertung der Ergebnisse an und diese Vorschriften für unserer Teilnahme am Turniere den gena

Eingangsbestätigung: Meldung erfolgte am 2024-04-08 23:21:55 Uhr online (ID 1712611315) Meldung durch: Daisy Duck (dies ist ein Test)

Vielen Dank für die Nutzung der BWGV-Online-Meldung Wir wünschen allen Teams eine erfolgreiche Teilnahme an diesem Turnier Ihre BWGV-Geschäftsstelle und das PC CADDIE://online Team

Sofern die Mailbestätigung nicht ankommen sollte – oder im SPAM landet - hitte kontrollieren, ob das Melde-PDF angezeigt wird

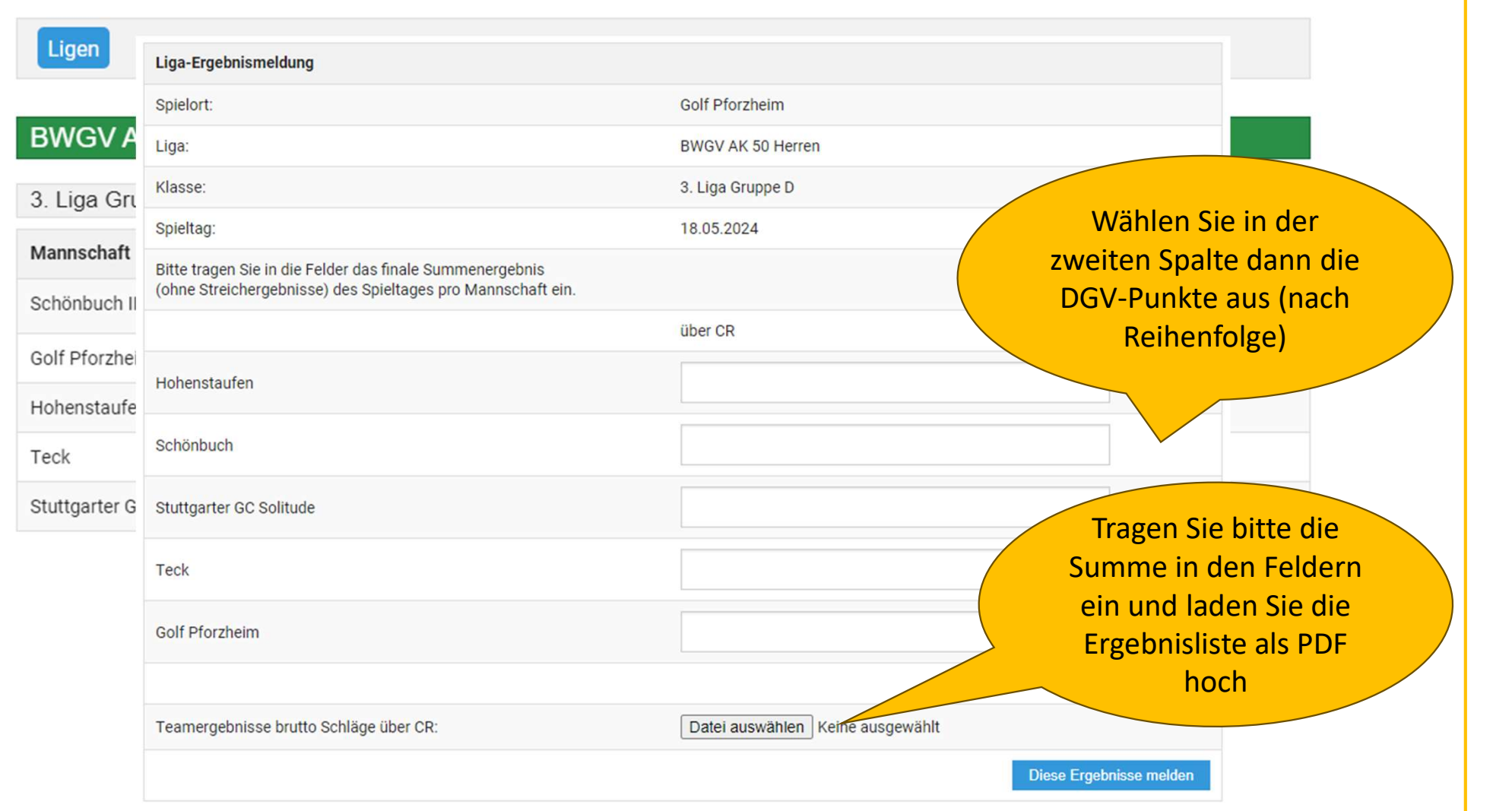

#### Mannschaftsmeldung

Termin

27.04.24

18.05.24

Meldung

25.04. 12:00 Uhr\*

Ergebniseingabe

Turniere Jahresmeldungen

#### **BWGV AK 50 Herren**

3. Liga Gruppe D

**Ligen** 

Teck

Stuttgarte

Mannschaft Schönbuch II Golf Pforzheim Hohenstar Spieler dieses Turniers kopieren:

> BWGV AK 50 Herren - 3. Liga Gruppe D V-Ort: Schönbuch Datum: 27.04-27.04.24

6 Spieler bereit zur Übertragung

ToDo

Bitte wählen Sie das Turnier, in das kopiert werden soll:

- bitte auswählen -

#### - bitte auswählen -

BWGV-Liga AK 50 Herren 1. Liga Gruppe B [5921] / (27.04.24) BWGV-Liga AK 50 Herren 3. Liga Gruppe D [5922] / (27.04.24)

Nach dem Meldeschluss verändert sich der Link für den austragenden Club in "An PC CADDIE senden"

Übertrag aller Spieler an das ausgewählte Turnier. **Wichtig: Die Anzahl der Teilnehmer muss groß** genug angelegt sein und das Turnier per "INTERNET" + "OK" übertragen sein

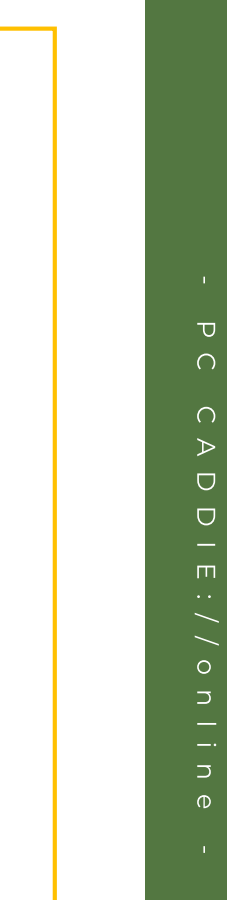

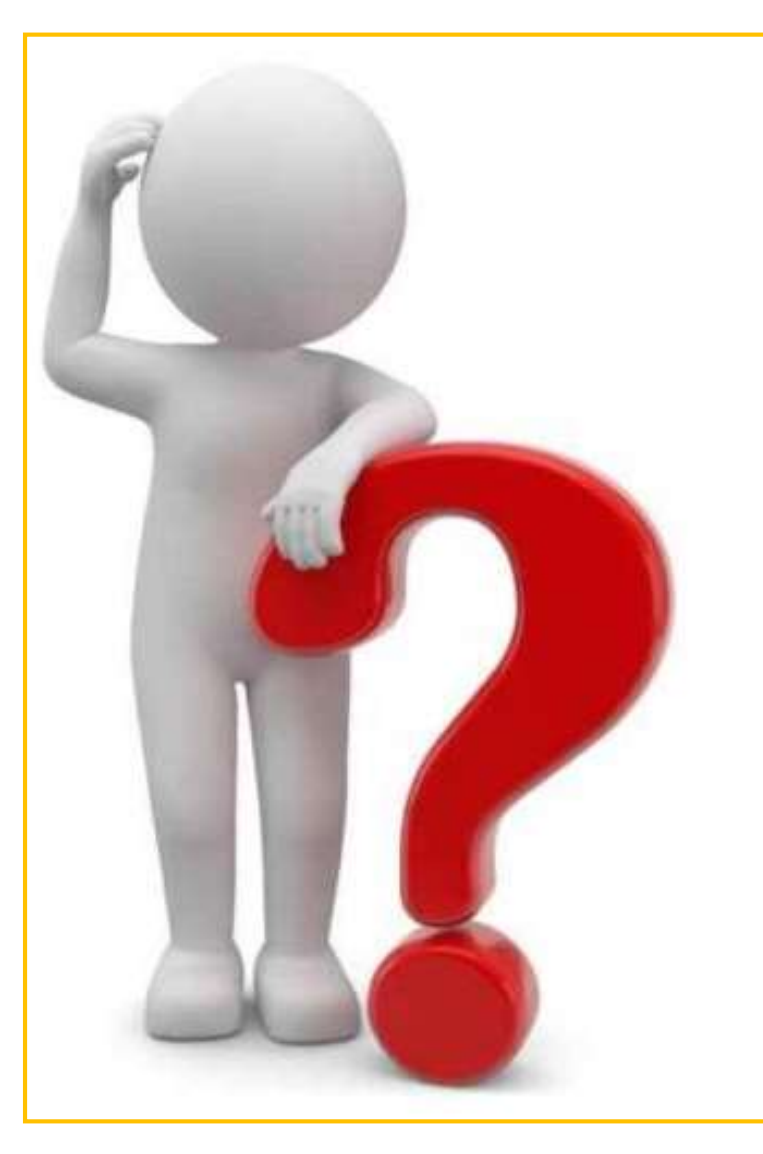

### Fragen ???

**Ansprechpartnerin BWGV Andrea Nagel** sport@bwgv.de +49 7157 5358-13

PC CADDIE://online

**Axel Heck** 

heck@pccaddie-online.de